# **Zentraler Informatikdienst der Universität Innsbruck**

Technikerstraße 23 Telefon: 0512/507-23003 A-6020 Innsbruck Telefax: 0512/507-23901 E-Mail-Adresse: zid-sekretariat@uibk.ac.at

## **Dienstleistungsvereinbarung zwischen ZID und**

Auftraggeber

## **Bestandteile**

**Leistungsvereinbarungen** (Formular bzw. Zusatzvereinbarung)

\*1. ZIDshare – Netzlaufwerke für Organisationseinheiten

Falls noch nicht vorliegend:

**Leistungsbeschreibungen** für oben mit \* markierte Dienste **Allgemeine Bedingungen für Dienstleistungsvereinbarungen des ZID Betriebs- und Benutzungsordnung**

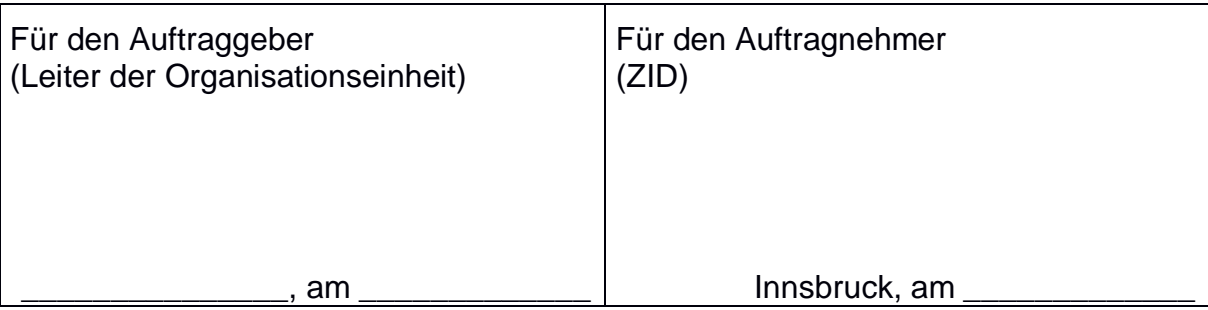

## **Leistungsvereinbarung ZIDshare – Netzlaufwerke für Organisationseinheiten**

## **1. Kontakt**

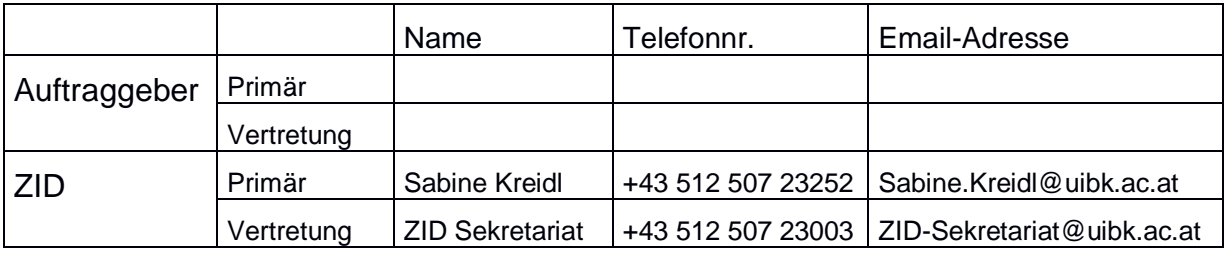

## **2. Vereinbarte Leistungen**

- Bereitstellung von Netzlaufwerken (SMB/CIFS oder NFS)
- Einrichtung einer Benutzergruppe mit Zugangsberechtigungen zum Netzlaufwerk, zur Selbstverwaltung durch einen oder mehrere vom Auftraggeber benannte verantwortliche technisch-administrative Ansprechpartner.
- Gegebenenfalls Einrichtung einer administrativen Gruppe zur Verwaltung und Bereinigung der Datenbestände der Organisationseinheit.
- Backup der Datenbestände für den Katastrophenfall.

## **3. Kostenersatz**

Kosten fallen für diejenigen Kapazitäten an, die über die aktuellen Freikontingente für Organisationseinheiten hinausgehen.

Aktuelles maximales Freikontingent für interne Organisationseinheiten – ab 01.10.2022:

```
30 Tebibyte (TiB)
```
Die Preise werden jährlich evaluiert und angepasst.

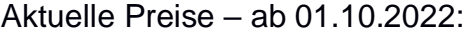

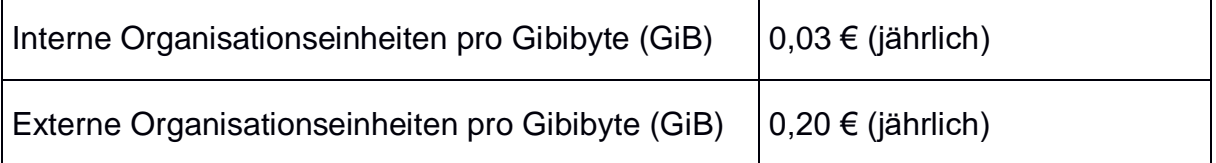

Neben der jährlichen Abrechnung, besteht die Möglichkeit einer mehrjährigen Vorabinvestition in Speicherkapazitäten.

## **4. Kapazitätsänderungen und Kapazitätsverrechnung**

Nach Maßgabe der verfügbaren Ressourcen und technischen Möglichkeiten können Kapazitätserweiterungen jederzeit erfolgen. Bitte beachten Sie aber, dass insbesondere größere Kapazitätserweiterungen gewöhnlich eine längerfristige Planung erfordern.

Verrechnet werden quartalsweise die jeweiligen Kapazitätsmaxima.

## **5. Zahlungsmodalitäten**

Einmalinvestitionen sind für die vereinbarte Laufzeit im Voraus zu tätigen. Laufende Kosten werden einmal jährlich im Nachhinein in Rechnung gestellt.

Zahlungsfrist: 14 Tage nach Rechnungslegung.

## **Leistungsbeschreibung ZIDshare – Netzlaufwerke für Organisationseinheiten**

## **1. Übersicht**

Dieser Dienst steht Organisationseinheiten zur Verfügung, die einen hohen Bedarf an Netzwerk-Speicherkapazitäten für Forschungsdaten benötigen. Die Kapazitäten werden dem Auftraggeber in Form von Netzlaufwerken (sogenannten Shares) zur Verfügung gestellt.

Zu beachten ist, dass die Bereitstellung von Netzlaufwerken, insbesondere in größerem Umfang, mit Vorlaufzeiten verbunden sind, sowie die technischen (u.a. Netzanbindung, Endgeräte) und organisatorischen (Ansprechpartner, Datenmanagement) Rahmenbedingungen für einen reibungslosen Service gewährleistet sein müssen. Im Vorfeld sollte daher, neben einer eingehenden Klärung des Bedarfs, immer die Evaluation der technischen und organisatorischen Rahmenbedingungen erfolgen.

#### **1.1 Zugangsberechtigungen und Datenmanagement**

Jedes neue Netzlaufwerk erhält eine eigene Benutzergruppe, die die Berechtigungen zum Zugriff auf das Laufwerk steuert. Zur Selbstverwaltung dieser Benutzergruppe erhalten ein oder mehrere, vom Auftraggeber benannte technisch-administrative Ansprechpartner die erforderliche Berechtigung.

Gegebenenfalls erfolgt die Einrichtung einer weiteren Administratorengruppe für das Netzlaufwerk. Berechtigungen zur Verwaltung der Administratorengruppe erhalten ein oder mehrere, vom Auftraggeber benannte technisch-administrative Ansprechpartner.

Die Verwaltung der Benutzer- und Administratorengruppen erfolgt über eine Weboberfläche (ZID Rollenverwaltung).

Mitglieder der Administratorengruppe haben Vollzugriff auf die Datenbestände des Netzlaufwerkes, was die Verwaltung und gegebenenfalls Bereinigung der Daten ermöglicht, beispielsweise

- die Bereinigung von Berechtigungen,
- die Zuordnung verwaister Datenbestände zu aktiven Mitgliedern der Organisationseinheit,
- sowie die Löschung von Datenbeständen.

Wir bitten um Verständnis, dass das Bereinigen oder Verwalten von Datenbeständen nicht von Mitarbeitern des ZID übernommen werden kann.

#### <span id="page-4-0"></span>**1.2 Berechtigungsschemata und Zugangsprotokolle**

Die unterstützten Berechtigungsschemata und Zugriffsprotokolle für ZIDshare Netzlaufwerke sind

• **SMB/CIFS Shares:** Windows (NTFS) Zugriffsrechte, Zugriff mittels SMB/CIFS (SFTP) Zugangsprotokoll

• **NFS Shares:** Unix Dateiberechtigungen, Zugriff mittels NFS Zugangsprotokoll für virtuelle Maschinen

#### **1.2.1 SMB/CIFS Shares**

Die primären unterstützten Zugangsprotokolle sind SMB/CIFS für den Zugang innerhalb des universitären Datennetzes. Für den Zugang von außerhalb steht zusätzlich SFTP mit funktionellen Abstrichen zur Verfügung, falls die Einrichtung eines VPN-Zugangs nicht möglich ist.

Für SMB/CIFS Shares stehen die folgenden drei Berechtigungsvarianten zur Verfügung.

#### **1.2.1.1 Basic**

In dieser Variante haben alle Mitglieder der Benutzergruppe Änderungsrechte für das Netzlaufwerk (Erstellen von Ordnern und Dateien, sowie Lese- und Schreibberechtigungen auf alle Verzeichnisse und Dateien).

Geeignet ist dieses Berechtigungsschema für Gruppen mit enger Zusammenarbeit, die keine weiteren Berechtigungseinschränkungen benötigen.

Die Einrichtung einer Administratorengruppe ist in diesem Fall nicht erforderlich.

#### **1.2.1.2 Standard**

In dieser Variante haben alle Mitglieder der eingerichteten Benutzergruppe die Möglichkeit, Ordner und Dateien ohne Eingreifen einer Administratorgruppe anzulegen und darauf Berechtigungen zu vergeben.

Geeignet ist dieses Berechtigungsschema für Netzlaufwerke, die von mehreren autarken Arbeitsgruppen benutzt werden sollen. Es wird zum Beispiel bei den Gruppenverzeichnissen (\\netshare\share, Laufwerk J:) verwendet.

Die Einrichtung einer Administratorengruppe für die Datenbereinigung und Berechtigungsverwaltung im Problemfall ist erforderlich.

#### **1.2.1.3 Advanced**

In dieser Variante haben ausschließlich Mitglieder der eingerichteten Administratorengruppe Vollzugriff auf das Netzlaufwerk (Erstellen von Ordnern und Dateien, Lese- und Schreibberechtigungen auf alle Verzeichnisse und Dateien, Verwalten der Berechtigungen für Verzeichnisse und Dateien). Die Mitglieder der eingerichteten Administratorengruppe sind verantwortlich für die Erstellung und Verwaltung der Freigabeberechtigungen der Ordner- und Dateistruktur zumindest auf oberster Ebene des Netzlaufwerks.

Dieses Berechtigungsschema ermöglicht die zentrale Organisation der Datenbestände durch die eingerichtete Administratorengruppe.

#### **1.2.2 NFS Shares**

Netzlaufwerke dieses Typs stehen für die Anbindung an Rechner (Hosts/IP-Adressen) via NFS Zugriffsprotokoll innerhalb des universitären Datennetzes zur Verfügung.

In diesem Fall ist vom Auftraggeber sicherzustellen, dass der Zugriff nur von Endgeräten erfolgt, welche sich einheitlich an das Namensschema (Unix UIDs/GIDs) der Universität Innsbruck halten.

Insbesondere ist die Verfügbarmachung von NFS Netzlaufwerken auf anderen zentralen Systemen des ZID ausnahmslos nur dann möglich, wenn das Benutzerschema der Universität eingehalten wird.

#### **1.3 Wiederherstellung und Backup**

ZIDshare Netzlaufwerke ermöglichen aktuell das Wiederherstellen einzelner Dateien aus Snapshots (mehrmals täglich, maximal acht Wochen zurück).

Die Datenbestände werden täglich durch Speicherung auf zentrale Backup-Systeme gesichert.

#### **1.4 Datensicherheit**

Zugriff haben alle vom Auftraggeber (bzw. dessen verantwortlichen Systemadministratoren) berechtigten Personen mit aktiver Benutzerkennung der Universität Innsbruck. Die regelmäßige Kontrolle der Zugriffsberechtigungen obliegt dem Auftraggeber.

Die gesetzlichen Vorgaben der DSGVO, insbesondere bezüglich Einsichtnahme, Veränderung und Löschung personenbezogener Daten sind einzuhalten.

#### **1.5 Technische Service-Limits**

Um die System-Ressourcen optimal zur Verfügung stellen zu können und die betriebliche Stabilität zu gewährleisten, sind folgende, teils Hersteller-spezifische System-Limitierungen implementiert bzw. einzuhalten:

- Maximal 10 Volumes pro Organisationseinheit
- Maximal 100 TiB pro Volume
- Maximal 20 Mio. Objekte pro Volume
- Maximal 4 Mio. Objekte pro Verzeichnis
- Maximal 1 Mio. geänderte (modify/create/delete) Objekte pro Volume und Tag

Diese Limitierungen können gegebenenfalls Einfluss auf die Nutzung haben und eine Änderung des Nutzungsverhaltens erforderlich machen. In solchen Fällen beraten und unterstützen wir sie gerne bei der Änderung Ihrer Prozesse.

#### **2. Planung, Implementierung**

Möchte eine Organisationseinheit diesen Dienst nutzen, werden folgende Schritte eingeleitet:

• Bedarfsklärung und Erhebung der benötigten Ressourcen,

- Evaluation der technischen und organisatorischen Rahmenbedingungen, insbesondere Festlegung der verantwortlichen Ansprechpartner für die Netzlaufwerke, sowie gegebenenfalls für die administrativen Zugänge zur Verwaltung und Bereinigung der Datenbestände,
- Bereitstellung, bzw. gegebenenfalls Budgetierung, Beschaffung und Installation der benötigten Speicherkapazitäten, konform mit den Betriebsstandards des ZID,
- Einrichtung der Netzlaufwerkgruppe und gegebenenfalls administrativer Zugänge für die benannten Ansprechpartner und
- Einrichtung der Netzlaufwerke mit den vom Auftraggeber gewünschten Parametern (siehe [1.2\)](#page-4-0).

#### **3. Kontakt**

Für den Bezug des Dienstes ZIDshare, bei allgemeinen Fragen zur Dienstleistung oder zur Meldung von Störungen wenden Sie sich bitte an unseren Service Desk:

- Service-Hotline: +43 512 507-23999
- E-Mail: [ZID-Service@uibk.ac.at](mailto:ZID-Service@uibk.ac.at)

Für die Abklärung konkreter technischer Fragen verwenden Sie bitte das Ticketsystem unter zid-ts.uibk.ac.at, Queue: **Zentrale Systeme Storage**.

#### **4. Erklärung zur Service-Qualität**

#### **4.1 Verfügbarkeit**

Der Service ist grundsätzlich auf durchgängige Verfügbarkeit ausgelegt. Störungen und Probleme werden im Rahmen der Arbeitszeiten umgehend behandelt und schnellstmöglich behoben. Ebenso werden alle Kundenanfragen nach Maßgabe der ZID-internen Möglichkeiten schnellstmöglich bearbeitet.

Wartungen und Ausfallzeiten werden auf dem üblichen Weg, und sofern keine dringenden Maßnahmen erforderlich sind, mindestens 10 Arbeitstage im Voraus angekündigt.

#### **4.2 Verständigungen, Berichte und Antwortzeiten**

Verständigungen über Wartungen, Störungen oder Serviceänderungen erfolgen über die üblichen Ankündigungskanäle (Mailinglisten, etc.).

Darüber hinaus werden die Organisationseinheiten in regelmäßigen Abständen über die ihnen zugeordneten Netzlaufwerke (Belegungen, verantwortliche Ansprechpartner) informiert.

Antworten auf Supportanfragen erfolgen nach dem Best-Effort-Prinzip im Rahmen der betrieblichen Arbeitszeiten.

## **5. Pflichten des Auftraggebers**

#### **5.1 Kontakt**

Für die Kommunikation ist von Seiten des Auftraggebers eine zentrale E-Mail-Adresse anzugeben, an die Wartungsankündigungen und sonstige für den operativen Betrieb relevante Verständigungen von Seiten des ZID erfolgen.

Weiters sind ein administrativ-technischer Ansprechpartner und dessen Stellvertreter zu benennen, die dem ZID bei Fragen und Problemen zeitnah zur Verfügung stehen und die interne Koordination auf Auftraggeberseite übernehmen. Änderungen sind dem ZID unverzüglich mitzuteilen.

#### **5.2 Verhaltensrichtlinien und Maßnahmen bei Problemen**

Im Falle von Sicherheitszwischenfällen können betroffene Shares bis zur Behebung der zugrundeliegenden Probleme vom ZID netzwerkseitig unzugänglich gemacht werden.

Im Übrigen ist die Benutzungsordnung des ZID einzuhalten, siehe <https://www.uibk.ac.at/zid/regeln/>